# 1 Events

# The keyword this

```
this.fieldName // access field
this.fieldName = value; // modify field
this.methodName(parameters); // call method

JS
```

- all JavaScript code actually runs inside of an object
- by default, code runs inside the global window object
  - all global variables and functions you declare become part of window
- the this keyword refers to the current object

#### Event handler binding

```
function pageLoad() {
    $("ok").onclick = okayClick; // bound to okButton
here
}
function okayClick() { // okayClick knows what DOM object
    this.innerHTML = "booyah"; // it was called on
}
window.onload = pageLoad;
```

- event handlers attached unobtrusively are bound to the element
- inside the handler, that element becomes this (rather than the window)

# Fixing redundant code with this

#### More about events

| <u>abort</u>     | <u>blur</u>          | <u>change</u>            | <u>click</u>                | <u>dblclick</u>   | <u>error</u>     | <u>focus</u>               |
|------------------|----------------------|--------------------------|-----------------------------|-------------------|------------------|----------------------------|
| <u>keydown</u>   | keypress             | <u>keyup</u>             | <u>load</u>                 | mousedo<br>wn     | mousem<br>ove    | <u>mouseou</u><br><u>t</u> |
| mouseov<br>er th | mouseup<br>e click e | <u>reset</u><br>vent (or | <u>resize</u><br>nclick) is | select<br>iust on | submit<br>of mar | <u>unload</u><br>N         |

- events that can be handled
- problem: events are tricky and have incompatibilities across browsers
  - reasons: fuzzy W3C event specs; IE disobeying web standards; etc.
- solution: Prototype includes many eventrelated features and fixes

# Attaching event handlers the Prototype way

```
element.onevent = function;
element.observe("event", "function");

// call the playNewGame function when the Play button is clicked
$("play").observe("click", playNewGame);

JS
```

- to use Prototype's event features, you must attach the handler using the DOM element
- object's observe method (added by Prototype)
- pass the event of interest and the function to use as the handler
- handlers must be attached this way for Prototype's event features to work

# Attaching multiple event handlers with \$\$

```
// listen to clicks on all buttons with class "control"
that
// are directly inside the section with ID "game"
window.onload = function() {
    var gameButtons = $$("#game > button.control");
    for (var i = 0; i < gameButtons.length; i++) {
        gameButtons[i].observe("click",
        gameButtonClick);
     }
};
function gameButtonClick() { ... }</pre>
```

- you can use \$\$ and other DOM walking methods to unobtrusively attach event handlers to
- a group of related elements in your

# The Event object

```
function name(event) {
// an event handler function ...
}
```

 Event handlers can accept an optional parameter to represent the event that is occurring. Event objects have the following

| method / property name | description                                        |  |
|------------------------|----------------------------------------------------|--|
| type                   | what kind of event, such as "click" or "mousedown" |  |
| element() *            | the element on which the event occurred            |  |
| <u>stop()</u> **       | cancels an event                                   |  |
| stopObserving()        | removes an event handler                           |  |

#### Mouse events

| <u>click</u>     | user presses/releases mouse button on this element       |
|------------------|----------------------------------------------------------|
| dblclick         | user presses/releases mouse button twice on this element |
| <u>mousedown</u> | user presses down mouse button on this element           |
| <u>mouseup</u>   | user releases mouse button on this element               |

#### Mouse events

| mouseover | mouse cursor enters this element's box              |
|-----------|-----------------------------------------------------|
| mouseout  | mouse cursor exits this element's box               |
| mousemove | mouse cursor moves around within this element's box |

### Mouse event objects

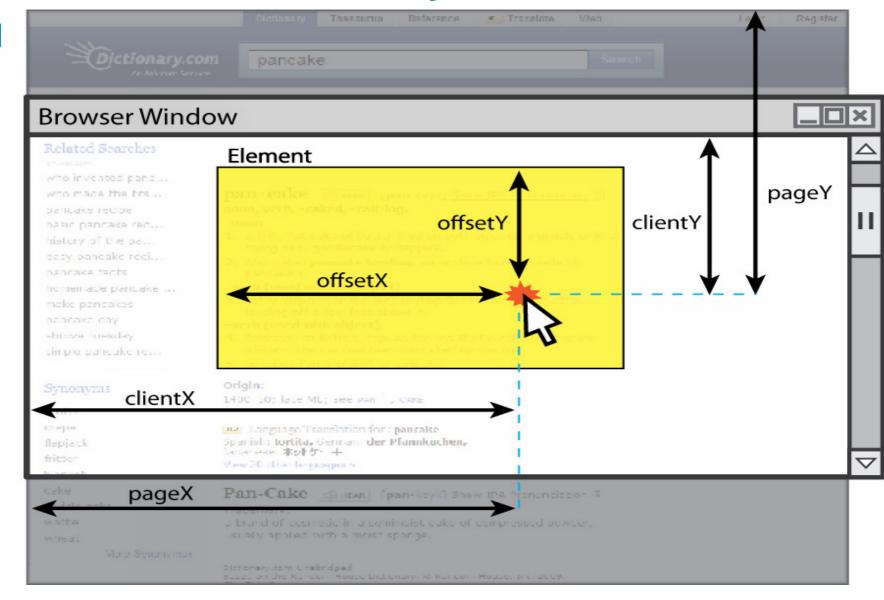

#### Mouse event objects

| property/method                     | description                                                |  |
|-------------------------------------|------------------------------------------------------------|--|
| clientX, clientY                    | coordinates in browser window                              |  |
| screenX, screenY                    | coordinates in screen                                      |  |
| offsetX, offsetY                    | coordinates in element                                     |  |
| <pre>pointerX(), pointerY() *</pre> | coordinates in entire web page                             |  |
| **replaces fron-standard p          | true if left button was<br>properties pageX and<br>pressed |  |
| page Y                              |                                                            |  |

<sup>\*\*</sup> replaces non-standard properties button and which

#### The Event object

```
Move the mouse over me!
HTML
```

```
window.onload = function() {
    $("target").observe("mousemove", showCoords);
};
function showCoords(event) {
        this.innerHTML =
        "pointer: (" + event.pointerX() + ", " +
event.pointerY() + ")\n"
        + "screen : (" + event.screenX + ", " +
        event.screenY + ")\n"
        + "client : (" + event.clientX + ", " +
event.clientY + ")";
```